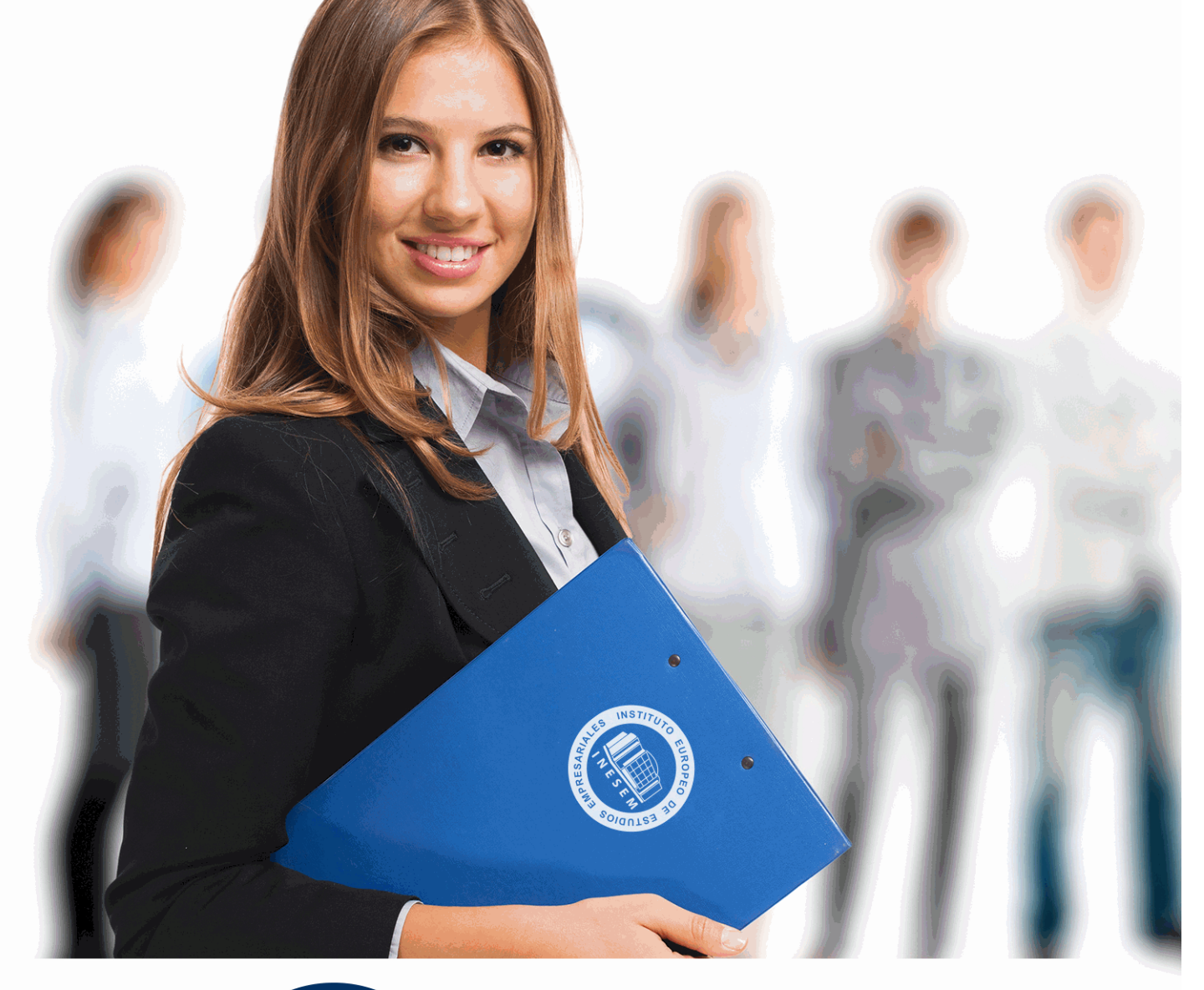

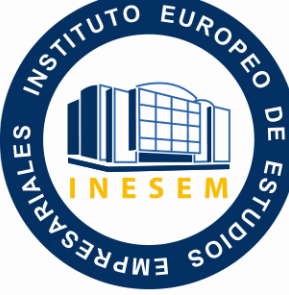

INESEM **BUSINESS SCHOOL** 

*Curso Experto de Asistente Administrativo Contable*

+ Información Gratis

**titulación de formación continua bonificada expedida por el instituto europeo de estudios empresariales**

# *Curso Experto de Asistente Administrativo Contable*

*duración total:* 250 horas *horas teleformación:* 125 horas

*precio:*  $0 \in$ \*

*modalidad:* Online

\* hasta 100 % bonificable para trabajadores.

# *descripción*

A la hora de realizar tareas en el departamento contable de cualquier empresa es necesario contar, no sólo con una formación teórica específica, sino con experiencia o formación práctica que nos permita aplicar todo ese conocimiento a la operativa empresarial. El curso Experto de Asistente Administrativo Contable otorga al alumnado los conocimientos teórico-prácticos necesarios para desempeñar cualquier tarea relacionada con la contabilidad y la administración de la empresa, ya que contará con todas las herramientas necesarias para elaborar la contabilidad, así como desempeñar una correcta labor de la gestión de la facturación.

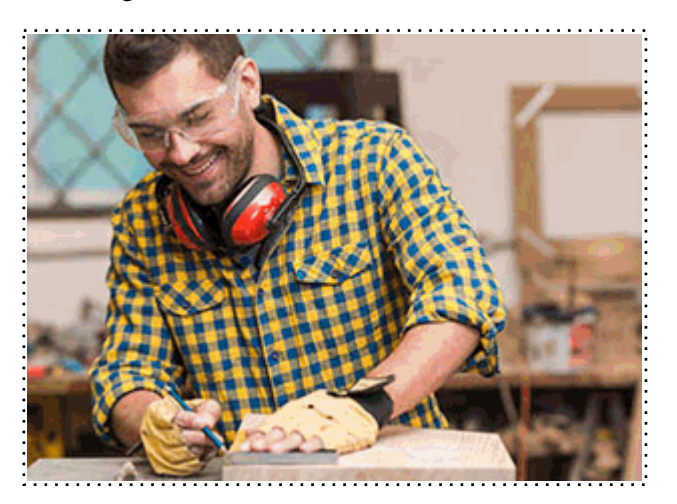

Todos aquellos trabajadores y profesionales en activo que deseen adquirir o perfeccionar sus conocimientos técnicos en este área.

# *objetivos*

- Conceptualizar la contabilidad y establecer sus características principales.

- Estudiar el ciclo contable, analizando las distintas fases del proceso contable y precisando la función de cada una de estas fases.

- Proporcionar al alumno los conocimientos necesarios para llevar la facturación y control de almacén de una empresa a través del programa Sage 50C Facturación.

- Proporcionar al alumnado un conocimiento avanzado sobre el registro contable a través de Sage 50 Cloud, así como la contabilidad analística.

- Desarrollar eficazmente la liquidación del IVA y el cálculo de retenciones en su desarrollo.

- Aprender las obligaciones legales de los emisores y receptores de facturas.

# *para qué te prepara*

El curso Experto de Asistente Administrativo Contable prepara al alumno para dar respuesta a una de las necesidades fundamentales de la empresa: La correcta gestión de la contabilidad y facturación. Los dos pilares que componen esta formación cualifican al alumno, no solo en el ámbito teórico, sino práctico, lo que facilita su inserción al mercado laboral sin necesidad de contar con experiencia previa, ya que contará con todas las herramientas para poner en marcha lo aprendido.

### *salidas laborales*

Con el curso Experto de Asistente Administrativo Contable el alumno podrá acceder a puestos de administración de empresas, ya sea en el departamento administrativo/contable o en una asesoría, gestoría o despacho.

Una vez finalizado el curso, el alumno recibirá por parte de INESEM vía correo postal, la Titulación Oficial que acredita el haber superado con éxito todas las pruebas de conocimientos propuestas en el mismo.

Esta titulación incluirá el nombre del curso/máster, la duración del mismo, el nombre y DNI del alumno, el nivel de aprovechamiento que acredita que el alumno superó las pruebas propuestas, las firmas del profesor y Director del centro, y los sellos de la instituciones que avalan la formación recibida (Instituto Europeo de Estudios Empresariales).

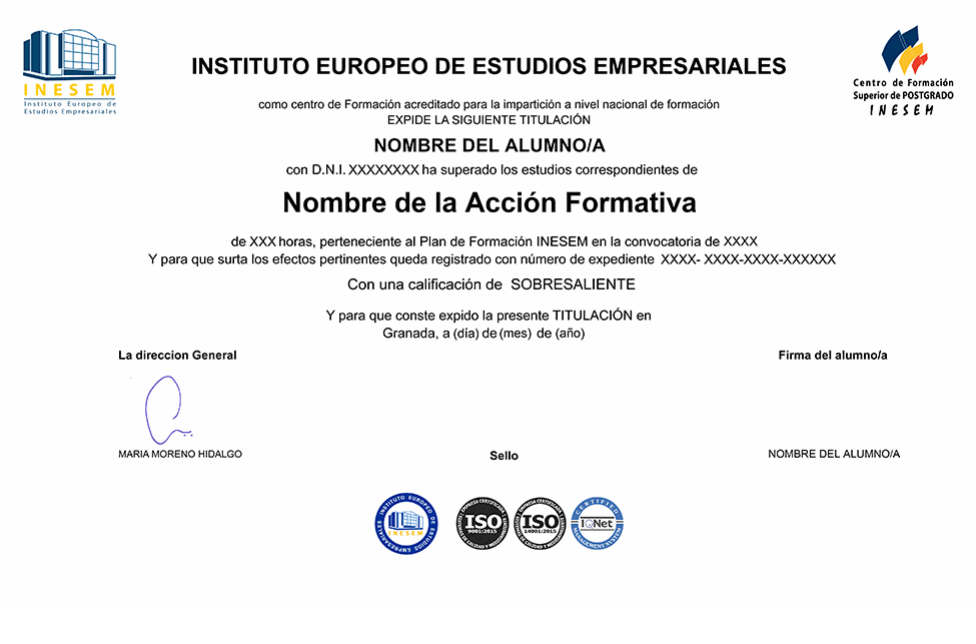

*forma de bonificación*

- Mediante descuento directo en el TC1, a cargo de los seguros sociales que la empresa paga cada mes a la Seguridad Social.

# *metodología*

El alumno comienza su andadura en INESEM a través del Campus Virtual. Con nuestra metodología de aprendizaje online, el alumno debe avanzar a lo largo de las unidades didácticas del itinerario formativo, así como realizar las actividades y autoevaluaciones correspondientes. Al final del itinerario, el alumno se encontrará con el examen final, debiendo contestar correctamente un mínimo del 75% de las cuestiones planteadas para poder obtener el título.

Nuestro equipo docente y un tutor especializado harán un seguimiento exhaustivo, evaluando todos los progresos del alumno así como estableciendo una línea abierta para la resolución de consultas.

El alumno dispone de un espacio donde gestionar todos sus trámites administrativos, la Secretaría Virtual, y de un lugar de encuentro, Comunidad INESEM, donde fomentar su proceso de aprendizaje que enriquecerá su desarrollo profesional.

*materiales didácticos*

- Manual teórico 'Facturación Electrónica'
- Manual teórico 'Contabilidad General'
- Manual teórico 'Sage 50C Contabilidad'
- LICENCIA

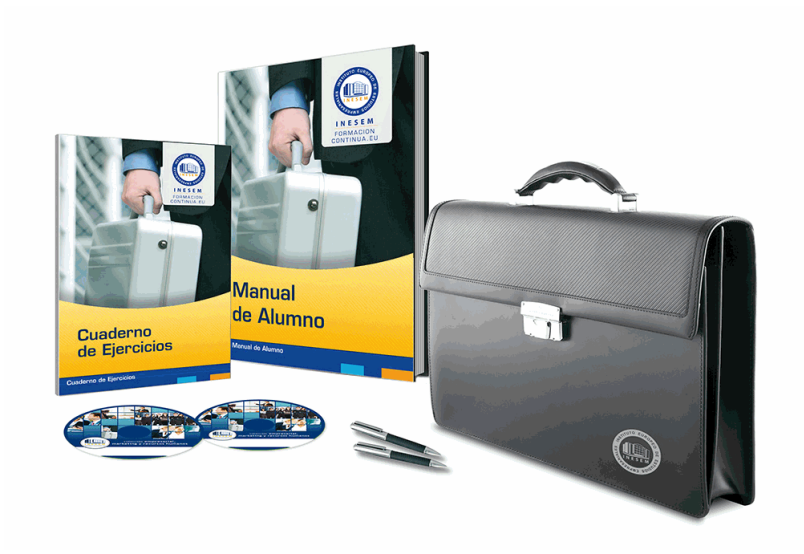

# *profesorado y servicio de tutorías*

Nuestro equipo docente estará a su disposición para resolver cualquier consulta o ampliación de contenido que pueda necesitar relacionado con el curso. Podrá ponerse en contacto con nosotros a través de la propia plataforma o Chat, Email o Teléfono, en el horario que aparece en un documento denominado "Guía del Alumno" entregado junto al resto de materiales de estudio. Contamos con una extensa plantilla de profesores especializados en las distintas áreas formativas, con una amplia experiencia en el ámbito docente.

El alumno podrá contactar con los profesores y formular todo tipo de dudas y consultas, así como solicitar información complementaria, fuentes bibliográficas y asesoramiento profesional. Podrá hacerlo de las siguientes formas:

- **Por e-mail**: El alumno podrá enviar sus dudas y consultas a cualquier hora y obtendrá respuesta en un plazo máximo de 48 horas.

- **Por teléfono**: Existe un horario para las tutorías telefónicas, dentro del cual el alumno podrá hablar directamente con su tutor.

- **A través del Campus Virtual**: El alumno/a puede contactar y enviar sus consultas a través del mismo, pudiendo tener acceso a Secretaría, agilizando cualquier proceso administrativo así como disponer de toda su documentación

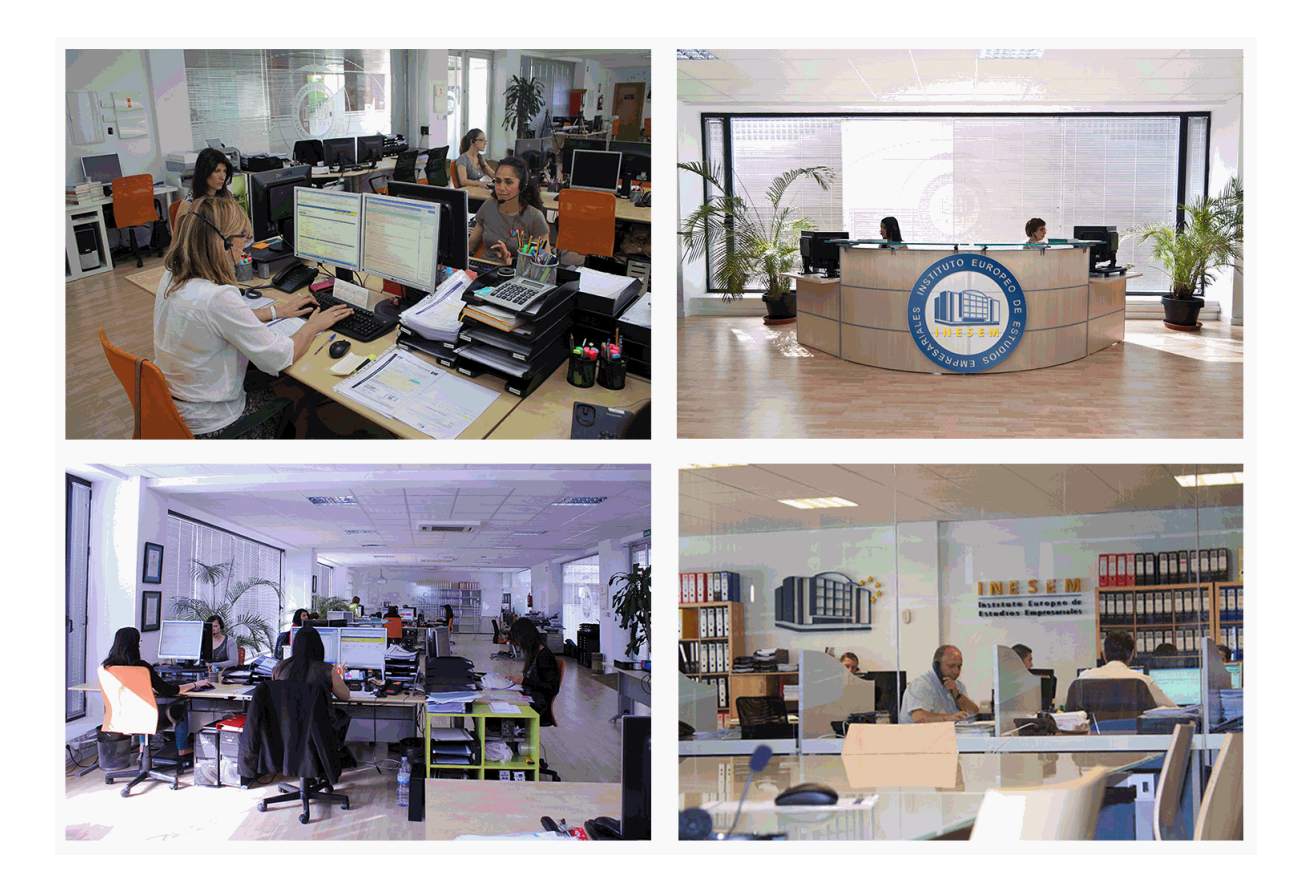

El alumno cuenta con un período máximo de tiempo para la finalización del curso, que dependerá de la misma duración del curso. Existe por tanto un calendario formativo con una fecha de inicio y una fecha de fin.

# *campus virtual online*

especialmente dirigido a los alumnos matriculados en cursos de modalidad online, el campus virtual de inesem ofrece contenidos multimedia de alta calidad y ejercicios interactivos.

# *comunidad*

servicio gratuito que permitirá al alumno formar parte de una extensa comunidad virtual que ya disfruta de múltiples ventajas: becas, descuentos y promociones en formación, viajes al extranjero para aprender idiomas...

# *revista digital*

el alumno podrá descargar artículos sobre e-learning, publicaciones sobre formación a distancia, artículos de opinión, noticias sobre convocatorias de oposiciones, concursos públicos de la administración, ferias sobre formación, etc.

#### *secretaría*

Este sistema comunica al alumno directamente con nuestros asistentes, agilizando todo el proceso de matriculación, envío de documentación y solución de cualquier incidencia.

Además, a través de nuestro gestor documental, el alumno puede disponer de todos sus documentos, controlar las fechas de envío, finalización de sus acciones formativas y todo lo relacionado con la parte administrativa de sus cursos, teniendo la posibilidad de realizar un seguimiento personal de todos sus trámites con INESEM

# **MÓDULO 1. CONTABILIDAD GENERAL**

### **UNIDAD DIDÁCTICA 1. CONCEPTOS BÁSICOS DE CONTABILIDAD**

1.Introducción a la contabilidad

2.Conceptos de contabilidad y patrimonio de la empresa

- 1.- Definiciones
- 2.- Objetivos de la contabilidad
- 3.- División de la contabilidad
- 4.- Planificación y normalización contable
- 5.- Video tutorial: Aspectos generales de la contabilidad

#### **UNIDAD DIDÁCTICA 2. REGISTRO DE OPERACIONES CONTABLES**

- 1.Introducción al registro de operaciones contables
- 2.Elementos patrimoniales: bienes, derechos y obligaciones
- 3.Cuentas y Grupos en el Plan General Contable (PGC)
- 4.Estructura económico-financiera del balance: Activo, Pasivo y Neto
- 5.Registro de operaciones. Teoría del cargo y abono
	- 1.- Libro Mayor
	- 2.- Teorías de cargo y abono
	- 3.- Video tutorial: Teoría del Cargo y del Abono
	- 4.- El libro Diario
	- 5.- Video Tutorial: El Libro Diario
	- 6.- Terminología de cuentas
	- 7.- El balance de comprobación de sumas y saldos
	- 8.- Video tutorial: Registro de Operaciones

### **UNIDAD DIDÁCTICA 3. EL CICLO CONTABLE**

1.Observaciones previas

- 2.Variaciones de neto: Reflejo contable e ingresos y gastos
	- 1.- Concepto
	- 2.- Reflejo contable de las variaciones en el neto
	- 3.- Video tutorial: Variaciones del neto
	- 4.- Contabilidad de ingresos y gastos
	- 5.- Grupo 6 «Compras y gastos»
	- 6.- Grupo 7 « Ventas e Ingresos»

3.El ciclo contable y sus fases: Apertura de la contabilidad, registro de operaciones y cálculo del resultado

- 1.- Introducción
- 2.- Apertura de la contabilidad
- 3.- Registro de las operaciones del ejercicio. Asientos de gestión
- 4.- Cálculo del resultado. Asiento de regularización
- 5.- Cierre de la contabilidad. Asiento de cierre
- 6.- Ejercicio resuelto. El ciclo contable
- 7.- Video tutorial: El ciclo contable

#### **UNIDAD DIDÁCTICA 4. CONTABILIDAD DE GASTOS E INGRESOS**

1.Introducción a la contabilidad de gastos e ingresos

- 2.Compras y ventas por el sistema especulativo (Subgrupos 60, 61 y 70,71)
	- 1.- Clasificación de las existencias
	- 2.- Registro contable
	- 3.- Video tutorial: Método Administrativo especulativo
	- 4.- Estudio de los Subgrupos (60) Compras y (70) Ventas, del Plan General Contable
	- 5.- Video tutorial: Valoración de existencias

- 6.- El IVA en las operaciones de existencias
- 7.- Ejercicio resuelto. Operaciones de Existencias
- 3.Servicios exteriores (Subgrupo 62)
- 4.Tributos (Subgrupo 63)
- 5.Gastos de personal (Subgrupo 64)
	- 1.- El subgrupo 64 del Plan General Contable
	- 2.- El subgrupo 46 del Plan General Contable
	- 3.- El subgrupo 47 del Plan General Contable
	- 4.- Créditos al personal
	- 5.- Asiento de nómina
	- 6.- Contabilidad de las retenciones
	- 7.- Video tutorial: Retenciones soportadas y practicadas
- 6.Gastos Financieros (Subgrupo 66)
- 7.Gastos excepcionales (Subgrupo 67)
- 8.Otros ingresos de gestión (Subgrupo 75)
- 9.Ingresos Financieros (Subgrupo 76)
- 10.Ingresos excepcionales (Subgrupo 77)

# **UNIDAD DIDÁCTICA 5. CUENTAS A PAGAR Y CUENTAS A COBRAR**

- 1.Introducción a la contabilidad de las operaciones de tráfico
- 2.Definición y contenido del Grupo 4 del PGC
- 3.Contabilidad de los albaranes
	- 1.- En las compras
	- 2.- En las ventas
- 4.Contabilidad de los anticipos
	- 1.- En las compras
	- 2.- En las ventas
	- 3.- Videotutorial: Contabilidad de los anticipos
- 5.Contabilidad de los efectos en cartera
- 6.Descuento o negociación de efectos
- 7.Gestión de cobro
- 8.Efectos impagados
- 9.El endoso de efectos
	- 1.- Desde el punto de vista de la empresa que endosa la letra
- 2.- Desde el punto de vista de la empresa que recibe la letra
- 10.Videotutorial: Contabilidad de los efectos
- 11.Ejercicio resuelto. Contabilización de apuntes en el Libro Diario I

# **UNIDAD DIDÁCTICA 6. CONTABILIZACIÓN DEL INMOVILIZADO MATERIAL**

- 1.Introducción a la contabilización del inmovilizado material
- 2.Clasificación del inmovilizado material. Cuadro de cuentas
- 3.Valoración inicial del inmovilizado material
	- 1.- Video tutorial: Activación de gastos
- 4.Aumento del rendimiento, vida útil o capacidad productiva
- 5.Valoración posterior: la amortización
	- 1.- Concepto básico. Reflejo de la imagen fiel
	- 2.- La amortización como forma de ahorro
	- 3.- La amortización fiscal y contable
	- 4.- Video tutorial: Amortización contable y fiscal
	- 5.- Los métodos de amortización
	- 6.- Video tutorial: Sistemas de Amortización
	- 7.- Factores de cálculo de las amortizaciones
	- 8.- Cálculo de la cuota de amortización
	- 9.- Cambios de amortización

#### 6.Bajas y enajenaciones

1.- Enajenación en las Pymes

2.- Otras bajas

7.Ejercicio resuelto. Contabilización de apuntes en el Libro Diario

#### **UNIDAD DIDÁCTICA 7. EL CRITERIO DEL DEVENGO**

1.El principio de devengo

2.Ajustes por periodificación

1.- Video tutorial: Periodificación. Principio del devengo

3.Imputación de ingresos y gastos

1.- Ejercicio resuelto. Imputación de ingresos y gastos

# **UNIDAD DIDÁCTICA 8. CONTABILIDAD DE PRÉSTAMOS**

1.Concepto y clases de deudas con entidades de crédito

2.Deudas con entidades de crédito

3.Póliza de Crédito

1.- Video tutorial: Tratamiento Contable de la Poliza de crédito

2.- Ejercicio resuelto. Contabilización préstamo

#### **UNIDAD DIDÁCTICA 9. CONTABILIZACIÓN DE LAS SUBVENCIONES**

1.Introducción y clases de subvenciones

2.Resumen previo para la contabilidad de subvenciones no reintegrables

3.Normativa de subvenciones, donaciones y legados otorgados por terceros

4.Resumen contable de las subvenciones para las pymes

1.- Ejercicio resuelto: Subvenciones

2.- Video tutorial: subvenciones

#### **UNIDAD DIDÁCTICA 10. ARRENDAMIENTOS FINANCIEROS Y OPERATIVOS**

1.El Arrendamiento

2.Arrendamiento Financiero (Leasing)

1.- Concepto

2.- Video tutorial: Aspectos contables del Arrendamiento Financiero

3.Arrendamiento Operativo

1.- Ejercicio resuelto. Contabilización arrendamiento operativo

#### **UNIDAD DIDÁCTICA 11. IMPUESTO SOBRE SOCIEDADES. IMPUESTO CORRIENTE**

1.Diferencias entre el Resultado Contable y el Resultado Fiscal

2.Impuesto Corriente: Activos y Pasivos por Impuesto Corriente

3.Impuesto Diferido: Activos y Pasivos por Impuesto Diferido

4.Compensación de bases imponibles negativas

5.Variaciones en el tipo impositivo

6.Información proporcionada en las cuentas anuales

# **MÓDULO 2. SAGE 50C CONTABILIDAD**

#### **UNIDAD DIDÁCTICA 1. INTRODUCCIÓN A SAGE 50 CLOUD**

1.Pantalla de Inicio

2.Permisos Usuarios

3.Escritorios

4.Tipología de Empresas

5.Grupos Empresas

6.Configuración de Empresas

#### **UNIDAD DIDÁCTICA 2. CUENTAS ANUALES**

1.Cuentas Contables

2.Cuentas de Situación

3.Mantenimiento de Cuentas Estándar

#### **UNIDAD DIDÁCTICA 3. GESTIÓN DE ASIENTOS CONTABLES**

1.Concepto de asiento

2.Generador de Asientos de Compras y Vents

3.Previsión de asientos

4.Gestión de Asientos Predefinidos

5.Asientos Periódicos

#### **UNIDAD DIDÁCTICA 4. TESORERÍA Y ESTIMACIÓN DE COBRO**

1.Tesorería

2.Estimaciones de Pago

3.Remesas bancarias de pago

4.Listado de vencimientos

5.Estimaciones de Cobro

6.Remesas bancarias de cobro

7.Listado Aging

#### **UNIDAD DIDÁCTICA 5. LISTADOS CONTABLES**

1.Extractos

2.Balances de Sumas y Saldos

3.Pérdidas y ganancias

4.Balance de situación

#### **UNIDAD DIDÁCTICA 6. CONTABILIDAD ANALÍTICA**

1.Utilización de la Contabilidad Analítica

2.Configuración de la forma de trabajar de la Contabilidad Analítica

3.Listados Analíticos

4.Apertura de ejercicio

### **UNIDAD DIDÁCTICA 7. GESTIÓN DE INMOVILIZADO Y AMORTIZACIONES**

1.Cuentas de amortización

2.Asientos de amortización

3.Bajas de inmovilizado

#### **UNIDAD DIDÁCTICA 8. LIQUIDACIÓN DEL IVA**

1.IVA

2.Periodos de IVA

3.Mantenimiento de los Tipos de IVA

4.IVA soportado

5.IVA repercutido

6.Cuadro resumen IVA

7.Liquidación IVA

8.DesliquIdación del IVA

9.Revisión del IVA

10.Gestión de Datos Referentes al modelo 347

#### **UNIDAD DIDÁCTICA 9. CÁLCULO DE RETENCIONES**

1.Periodo de Retención

2.Mantenimiento de Grupo de Contribuyentes

- 3.Mantenimiento de Tipos de Retención
- 4.Funcionamiento de las Retenciones
- 5.Retención Soportada
- 6.Retención Repercutida
- 7.Cuadro Resumen de Retenciones

8.Liquidación de Retenciones

9.Desliquidación de las Retenciones

#### **UNIDAD DIDÁCTICA 10. MODELOS FISCALES**

1.Conceptos

2.Configuración

#### **UNIDAD DIDÁCTICA 11. INFORMES CONFIGURABLES**

1.Configuración

2.Listados de Sage 50C

3.Listados de Programaciones

# **MÓDULO 3. FACTURACIÓN ELECTRÓNICA**

#### **UNIDAD DIDÁCTICA 1. CONCEPTOS BÁSICOS DE LA FACTURACIÓN ELECTRÓNICA**

1.Facturación Electrónica: Introducción

- 1.- Ventajas del emisor
- 2.- Ventajas del receptor
- 3.- Reducción de costes
- 4.- Ventajas para el Medio ambiente
- 2.Factura Ordinaria y factura electrónica
	- 1.- Concepto de factura
	- 2.- Factura simplificada
- 3.Requisitos de la factura y elementos sustitutivos de la misma
	- 1.- Requisitos exigibles a todas las facturas
	- 2.- Elementos sustitutivos de la factura. El ticket

#### **UNIDAD DIDÁCTICA 2. UTILIZACIÓN DE LA FACTURA ELECTRÓNICA**

#### 1.Beneficios de la Facturación Electrónica

- 2.Tipos de factura
	- 1.- Autofacturas
	- 2.- Facturas ordinarias
	- 3.- Facturas rectificativas
	- 4.- Facturas recapitulativas

#### **UNIDAD DIDÁCTICA 3. OBLIGACIONES LEGALES DE LOS EXPEDIDORES DE FACTURA ELECTRÓNICA**

1.Obligaciones legales

2.Obligaciones legales de los expedidores de factura electrónica

#### **UNIDAD DIDÁCTICA 4. OBLIGACIONES LEGALES DE LOS RECEPTORES DE FACTURA ELECTRÓNICA**

- 1.Obligaciones legales de los receptores de factura electrónica
- 2.Recepción de la factura
- 3.Recepción de facturas recibidas de terceros países
- 4.Recepción por terceros y por cuenta de los obligados tributarios

#### **UNIDAD DIDÁCTICA 5. ASPECTO PRIVADO Y PÚBLICO DE LAS FACTURAS ELECTRÓNICAS**

- 1.Conceptualización en el tiempo
- 2.Obligatoriedad de presentar la factura electrónica de parte del proveedor
- 1.- Crear una factura electrónica para las Administraciones Públicas

#### 3.Obligatoriedad de aceptación de facturas electrónicas por parte de la Administración

- 1.- Presentación de las facturas electrónicas a las Administraciones Públicas
- 2.- Fijación de la firma electrónica para autentificar la factura a las Administraciones Públicas
- 3.- Selección del destino de la factura electrónica
- 4.- Envío de las facturas electrónicas a las AAPP
- 5.- El punto general de entrada de la administración general del estado
- 6.- Obligaciones a tener en cuenta una vez enviadas las facturas electrónicas
- 7.- Utilización de las facturas una vez enviadas a la administración
- 8.- ¿Pueden pagarme una factura electrónica mediante adeudo domiciliado o instar a su pago mediante el ejercio

de una acción ejecutiva si ha sido emitida a consumidores y usuarios o al sector público?

4.Comprobaciones por parte de la Administración Tributaria

#### **UNIDAD DIDÁCTICA 6. NORMATIVA SOBRE FACTURACIÓN ELECTRÓNICA**

1.Marco normativo

- 1.- Legibilidad, autenticidad e integridad
- 2.Norma para el comercio electrónico
	- 1.- Ley Orgánica de Protección de Datos

- 2.- Ley de Servicios de la Sociedad de la Información y de Comercio Electrónico
- 3.- Protección de datos en marketing
- 4.- Si el producto es innovador
- 3.Normativa aplicable en la facturación electrónica
	- 1.- A nivel europeo
	- 2.- A nivel estatal

# **UNIDAD DIDÁCTICA 7. INICIATIVAS NACIONALES Y EUROPEAS EN EL SECTOR PÚBLICO Y PRIVADO**

1.Iniciativas nacionales y europeas en el sector público y privado

- 2.Marco normativo general del comercio exterior en España
	- 1.- Régimen de las importaciones y exportaciones
	- 2.- Régimen arancelario y aduanero
- 3.Influencias de las disposiciones de la Unión Europea
- 4.Política comercial multilateral
- 5.Organismos nacionales y locales

### **UNIDAD DIDÁCTICA 8. FORMATOS DE FACTURA ELECTRÓNICA**

- 1.Formatos de factura electrónica
- 2.La digitalización certificada
- 3.Transformación de la factura y documentos sustitutivos de papel a digital
	- 1.- Requisitos del proceso de digitalización
	- 2.- Tramitación para la digitalización certificada
- 4.Formatos de factura
	- 1.- Tipos de formatos de modelos de facturas electrónicas

### **UNIDAD DIDÁCTICA 9. EL FORMATO EDI. INTERCAMBIO ELECTRÓNICO DE DATOS**

- 1.El formato EDI. Intercambio electrónico de datos
- 2.Ejemplos de factura electrónica: Facturae
- 3.El formato EDI. Intercambio electrónico de datos
	- 1.- Los Componentes EDI
	- 2.- Socios Comerciales con EDI
	- 3.- Ventajas de usar la Solución EDI de SEEBURGER

# **UNIDAD DIDÁCTICA 10. LAS APLICACIONES INFORMÁTICAS HABITUALES**

- 1.¿Qué son las aplicaciones informáticas?
	- 1.- El paquete informático o suite informática
	- 2.- Las características esenciales
	- 3.- La actualidad de las aplicaciones informáticas
- 2.Aplicaciones del sistema operativo
	- 1.- Notas rápidas
	- 2.- Contactos
	- 3.- Bloc de notas
	- 4.- Calculadora
- 3.Aplicaciones de comercio electrónico en la empresa
- 4.Aplicaciones Informáticas de facturación
	- 1.- Sage 50 Cloud

# **UNIDAD DIDÁCTICA 11. CONSERVACIÓN DE FACTURAS ELECTRÓNICAS**

- 1.Documentos a conservar y plazo (Art. 19.1 ROF, Art. 5 OFT)
	- 1.- Formas de conservación de las facturas
	- 2.- Conservación de las facturas por medios electrónicos
- 2.Sujetos obligados a la conservación de las facturas y documentos sustitutivos (Art. 19 ROF)
- 3.Obligaciones del expedidor (Art. 5 OFT)
- 4.Obligaciones del destinatario
- 5.Obligaciones comunes de conservación de los obligados tributarios
- 6.Lugar de conservación de las facturas o documentos sustitutivos

+ Información Gratis

+ Información Gratis

**www.formacioncontinua.eu información y matrículas: 958 050 240 fax: 958 050 245**